## **Ein Excel-Buch für alle, die ihre Daten informativer und optisch überzeugender präsentieren wollen!**

**Das Problem!** In vielen Unternehmen gibt es eine kaum überschaubare Zahlenflut. Mit einer Vielzahl von Systemen werden Berge von Daten erfasst, verarbeitet, interpretiert, gedruckt und zur Entscheidungsfindung vorgelegt. Kaum jemand kann sich dagegen wehren: zugeschüttet mit Jahresberichten, Quartalsabschlüssen, BABs, GuVs, Monatsreports, Wochenberichten oder Tagesabschlüssen ist es nicht immer leicht, den Überblick zu behalten. Für die Unternehmenssteuerung sind diese Daten aber unentbehrlich. Zur kaum überschaubaren Masse an Zahlen kommt ein weiterer Faktor hinzu: die Zeit! Oder besser gesagt: die nicht vorhandene Zeit. Ein Meeting jagt das andere, Kollegen brauchen Informationen zur Weiterarbeit im Projekt, Vorgesetzte wollen den aktuellen Stand. Und was wollen alle? Natürlich alles sofort. Zeit zur Durchsicht umfangreicher Zahlenlisten bleibt selten.

**Die Alternative?** Diagramme, die Zahlen zusammenfassen und darstellen. Klar, jeder hat schon mit Diagrammen gearbeitet. Manche packen aber so viele Informationen in ihr Diagramm, dass das Durchsehen der ausgedruckten Listen fast einfacher wäre. Und die attraktive Gestaltung – weniger ist meistens mehr – ist für den ein oder anderen ein Buch mit sieben Siegeln. Wahrscheinlich kennen auch Sie einen Kollegen, der mit roten Säulendiagrammen auf gelbem Hintergrund mit grüner Datenbeschriftung immer wieder für Aufsehen sorgt.

**Die Lösung!** Wenn Sie mit informativen Übersichten und optisch perfekt aufbereiteten Diagrammen überzeugen wollen, finden Sie in diesem Buch eine Vielzahl von praxiserprobten Lösungen: auf das Wesentliche reduziert, Schritt für Schritt erklärt, mit interaktiven Steuerelementen, über die Sie Ihre Diagramme in Echtzeit anpassen können. Nutzen Sie auch die zahlreichen Tipps und Tricks, mit denen Sie Ihre Übersichten und Diagramme noch besser machen können. Erstellen Sie Visualisierungen mit hoher Informationsdichte und leichter Verständlichkeit. Und wenn es gerade mal wieder »fünf vor zwölf« ist, bedienen Sie sich einfach an den fertigen Beispielen, die im Web zum kostenlosen Download für Sie bereitstehen.

## **Für wen ist dieses Buch geschrieben?**

Das Visualisieren von Daten ist bei stets zunehmender Zahlenflut wichtiger denn je. Ganz gleich, ob damit ein Überblick verschafft, eine Entscheidung herbeigeführt oder ein beliebiger Sachverhalt zahlenbasiert dargestellt werden soll: Diagramme und informative Auswertungscockpits sind der Schlüssel. Sie helfen

- kaufmännischen Angestellten, die ihre Zahlenwüsten endlich in nachvollziehbare Darstellungen umwandeln wollen;
- Controllern, die ihre Zahlen grafisch aufbereiten und Entscheidungsprozesse beschleunigen möchten;
- Assistenten, die für Vorstands- oder Geschäftsführungssitzungen umfangreiche Zahlenwerke auf den Punkt bringen;
- Studenten, Diplomanden, Doktoranden und wissenschaftlichen Mitarbeitern, die die Ergebnisse ihrer Studien schaubildlich darstellen möchten;
- Projektleitern, die mit farbigen Projektdarstellungen Personal und Kosten im Griff haben und bei Terminkonflikten rechtzeitig gegensteuern möchten;
- Vereinsmitgliedern bei der Aufbereitung der Kassenlage auch für diejenigen, die mit Finanzsachen nicht so viel am Hut haben;
- Lehrern, die auf der Höhe der Zeit sein möchten und im Unterricht mit cleveren Darstellungen ihre Kompetenz unterstreichen;
- Excel-Anwendern, die schon immer vermutet haben, dass noch mehr geht als nur das Eingeben von Formeln und Funktionen, und die einfach Spaß mit Excel haben möchten.

## **Wie ist das Buch aufgebaut?**

Zeit ist Geld – genau deshalb können Sie in dieses Buch einsteigen, wo auch immer Sie wollen. Die einzelnen Kapitel sind in sich abgeschlossen, sodass ein komplettes »Durchlesen« des Buches nicht nötig ist. Beginnen Sie einfach mit dem Thema, das Sie am meisten interessiert.

Schöne Diagramme funktionieren nur, wenn die zugrunde liegenden Zahlen die richtigen Informationen liefern. Sie lernen in diesem Buch deshalb auch, wie Sie aus unüberschaubaren Zahlenkolonnen die richtigen Werte ermitteln. Die benötigten Formeln und Funktionen werden Schritt für Schritt erklärt, sodass Sie das Wissen problemlos auf Ihre eigenen Aufgaben übertragen können.

Kapitel 1 vermittelt, was wichtig ist, damit Daten auch durch ihre Optik wirken. Sie finden Tipps, mit denen Sie Tabellen ansprechend aufbereiten und durch bewussten Einsatz von Farben, Rahmen, Zahlenformaten und Abständen besser lesbar machen.

Kennen Sie auch Mappen, in denen es Dutzende von Arbeitsblättern gibt? Doch wo steht das Wichtige? Die Deckblätter aus Kapitel 2 können da Abhilfe schaffen. Sie geben Auskunft über den Inhalt einer Mappe und dienen zudem der Navigation.

Wenn Sie Kennzahlen und Auswertungen mit Ampeln und anderen Symbolen leichter erfassbar machen wollen, ist Kapitel 3 genau richtig. Ein besonderer Leckerbissen: echte Ampelgehäuse kombiniert mit der bedingten Formatierung.

Kapitel 4 zeigt, wie aus verschiedenen Diagrammtypen ein Thermometer wird, mit dem Sie eine Qualitätskontrolle aufbauen. Erfahren Sie zudem, wie der Einsatz von grafischen Elementen zu täuschend echten Tachometerdarstellungen führt.

Sie sind überwiegend im Projektgeschäft tätig? Dann lohnt sich ein Blick in Kapitel 5. Nach dessen Lektüre können Sie Terminabweichungen leichter erkennen, mittels Gantt-Diagramm professionell abbilden und den Blick auf relevante Zeiträume lenken.

Auch in Kapitel 6 geht es um das Visualisieren von Projektterminen. Mittels der bedingten Formatierung wird ein Projektplan erstellt, der aus Ihren Terminen leicht unterscheidbare Projektbalken macht. Das Berücksichtigen länderspezifischer Feiertage und das Ermitteln abrechenbarer Projekttage machen das Beispiel zu einer wahren Excel-Fundgrube für alle Projektverantwortlichen.

Wenn Sie in Besprechungen ad hoc entscheiden möchten, welche Informationen Sie auswerten, wird Ihnen die vorgestellte Technik aus Kapitel 7 das notwendige Wissen vermitteln. Lernen Sie den Einsatz von Steuerelementen kennen und passen Sie Zellund Diagrammdarstellungen dynamisch an Ihre Auswahl an.

Noch einen Schritt weiter geht Kapitel 8. Nutzen Sie clevere Formeln und Funktionen auch im Diagrammaufbau. Lassen Sie nicht benötigte Informationen einfach verschwinden – nicht ohne sie per Mausklick wieder einblenden zu können. Erfahren Sie außerdem, wie Sie Diagramme anzeigen, ohne dass die zugrunde liegenden Daten irgendwo sichtbar sind.

Kapitel 9 zeigt, wie Sie mit Datenschnitten Ihre Diagramme komfortabel steuern. Dank einer einfach zu bedienenden Steuerzentrale passen Sie mehrere Diagramme gleichzeitig an. Wenn Sie schon immer einmal wissen wollten, wie einfach sich mit Pivot-Auswertungen und PivotCharts eindrucksvolle Management-Dashboards realisieren lassen, sollte Kapitel 9 zu Ihrer Pflichtlektüre gehören.

In Kapitel 10 dreht sich abschließend alles um die Darstellung regionaler Daten. Nutzen Sie eine Landkarte als »Diagrammgrundlage« und lassen Sie den jeweils ausgewählten Standort dynamisch mit den richtigen Werten anzeigen. Sie erfahren, wie Sie Bildinformationen aus anderen Tabellenblättern in Ihr »Diagramm« integrieren und zusätzliche Informationen in einer nützlichen Infobox anzeigen.

Jedes »Ideenkapitel« enthält Beispiele und ausführliche Anleitungen zum Nachbauen. Hervorhebungen im Layout des Buches machen Sie auf Tipps, Hinweise und Beispieldateien aufmerksam.

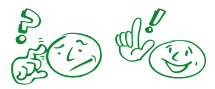

Mit diesen beiden Symbolen sind konkrete Aufgaben und deren schrittweise Lösung gekennzeichnet.

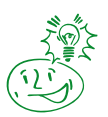

Mit diesem Symbol sind Tipps markiert, die Zeit sparen oder Ihnen den Umgang mit Excel erleichtern.

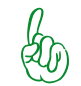

Hier erhalten Sie Zusatzinformationen zum gerade besprochenen Thema.

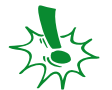

Dieses Symbol warnt Sie vor einer potenziellen Gefahr oder vor Problemen, die im Zusammenhang mit der Ausführung einer Aufgabe entstehen können.

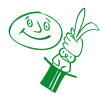

Profitipps bieten Ihnen Insiderinformationen, mit denen Sie einen deutlichen Produktivitätsfortschritt erreichen können.

Anhand zahlreicher Übungsdateien können Sie den Aufbau der einzelnen Lösungen selbst nachvollziehen. Natürlich gibt es zu jedem Kapitel auch Lösungsdateien.

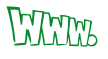

Wir haben darauf verzichtet, diesem Buch eine CD mitzugeben. Sämtliche Beispieldateien stehen Ihnen unter *www.microsoft-press.de/support/9783866458291* oder *msp.oreilly.de/support/2293/766* zum Download zur Verfügung.

Mithilfe der gezeigten Beispiele gelangen Sie schnell und ohne Umwege an Ihr Ziel: Sie werden Diagramme erstellen, die im wahrsten Sinne des Wortes für »Aufsehen« sorgen werden. Sie bringen durch ihre reduzierte Darstellung den gewünschten Sachverhalt auf den Punkt, sind dank benutzerfreundlicher Steuerelemente einfach zu bedienen und mit ihnen macht das Auswerten großer Zahlenberge einfach Spaß.

## **Gute Ideen entstehen im Team – oder: Wer hat an diesem Buch mitgewirkt?**

*Dietmar Gieringer*, Dipl.-Betriebswirt (BA), ist Microsoft Office 2010 Master Specialist und Microsoft Certified Trainer. Dank seiner Tätigkeiten als Projektleiter und Geschäftsführer in Großhandel und Baubranche verfügt er über umfangreiche Praxiserfahrung im Umgang mit betriebswirtschaftlichen Kennzahlen. Als erfahrener Berater und begeisternder Trainer ist er für mittelständische Firmen wie auch für internationale Konzerne tätig.

Beim Umstellen auf neue Office-Versionen berät er Firmen von der Rollout-Planung bis zur unternehmensspezifischen Mitarbeiterschulung. Mit programmierten Excel- und Word-Vorlagen liefert er Werkzeuge, die einfach zu bedienen sind, täglich Zeit sparen und gleichzeitig Corporate-Design-Vorgaben perfekt umsetzen. Dazu gehört auch die XML-Integration firmenspezifischer Befehle in das Office-Menüband.

Neben seinen Seminaren gibt er sein Praxis-Know-how unter anderem in den Internetblogs www.[office2010-blog.de](http://www.office2010-blog.de) und *www.office2013-blog.de* weiter. Sie erreichen ihn über seine Website *[www.office-performance.de](http://www.office-performance.de)*.

*Dieter Schiecke* ist seit über 20 Jahren als Trainer und Berater für Microsoft Office-Produkte tätig. Von Microsoft erhielt er die Titel Microsoft Office 2010 Master Specialist und Microsoft Certified Trainer. 1997 hob er gemeinsam mit anderen Autoren die Excel-Handbuchreihe bei Microsoft Press aus der Taufe und hat bisher an 19 Büchern zu Excel und PowerPoint mitgewirkt. Hinzu kommen Hunderte von Artikeln für Fachzeitschriften und Onlinemagazine. Er ist Chefredakteur von »PowerPoint aktuell«. Sein Wissen gibt er auch als Blogger weiter – unter anderem auf www.office2010-blog. de und *www.office2013-blog.de*.

Schwerpunkt in seinen Trainings ist das gekonnte Visualisieren von Daten mit Microsoft Office. Als Berater unterstützt er Firmen beim Anlegen professioneller Präsentationen und beim Erstellen einheitlicher Office-Vorlagen. Er ist Organisator der jährlich stattfindenden Excel-Anwendertage – des größten Excel-Trainings in Deutschland. Sie erreichen ihn über seine Website *www.anwendertage.de*.

Ein Buch ohne ein funktionierendes Team im Hintergrund zu schreiben, ist nahezu unmöglich. Schön, dass wir uns auf unsere Autoren- und Trainerkolleginnen und -kollegen *Hildegard Hügemann, Maria Hoeren, Ute Simon, Frank Arendt-Theilen, Markus Hahner* und *Kai Schneider* verlassen konnten, die durch zahlreiche Hinweise und fachkundige Anmerkungen zum Gelingen dieses Buches beigetragen haben. Danke!

Ein besonderer Dank geht an *Susanne Walter*, die maßgeblich das Farbkonzept des Buches mitentwickelt und an der Gestaltung einiger Beispiele mitgewirkt hat.

Die perfekten Grafiken für das Tachometer- und das Landkartenbeispiel hat uns freundlicherweise *Tom Becker* von PresentationLoad.de zur Nutzung überlassen. Danke, dass wir sie einsetzen und unseren Lesern zur Verfügung stellen dürfen.

Bei der Arbeit an diesem Buch hat uns außerdem *Sylvia Hasselbach* als Lektorin von Microsoft Press mit großer Geduld begleitet und uns tatkräftig unterstützt. Herzlichen Dank dafür!

Bereits bei den anderen Büchern der Ideenbuch-Reihe war *Frauke Wilkens* als Fachlektorin mit an Bord. Vielen Dank für den ausdauernden Einsatz und die Adleraugen, mit denen sie unsere großen und kleinen Fehler aufspürte.

Zum Schluss noch ein herzliches Dankeschön an unsere Kunden, die uns bei Seminaren und Workshops mit den verschiedensten Aufgabenstellungen konfrontiert haben. Manches war knifflig und nicht jede Lösung lag gleich auf der Hand. Umso mehr freut es uns, dass wir dann doch fast immer das gewünschte Ergebnis liefern konnten. Einige davon finden Sie in diesem Buch wieder.

Wir wünschen Ihnen viel Spaß beim Lesen dieses Buches und noch mehr Freude beim Ausprobieren und Umsetzen. Übrigens: Ihr inhaltliches Feedback ist uns jederzeit willkommen. Sie erreichen uns über die E-Mail-Adresse *ideen@office-performance.de*.